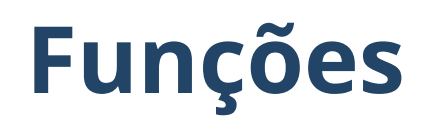

Rodolfo Azevedo

MC404 - Organização Básica de Computadores e Linguagem de Montagem

<http://www.ic.unicamp.br/~rodolfo/mc404>

MC404 - Organização Básica de Computadores e Linguagem de Montagem - Rodolfo Azevedo - CC BY-SA 4.0

# **O que é uma função?**

Função é uma abstração para um conjunto de instruções que possui:

- Um ponto único de entrada
- Um ou mais pontos de saída
- Zero ou mais parâmetros de entrada
- Zero ou mais valores de saída
- Um nome (opcional para o processador)

## **Instruções relevantes para construir uma função**

- CALL : chama uma função
- RET : retorna de uma função  $\bullet$

Ambas são pseudo-instruções relacionadas com instruções de salto.

- CALL é equivalente à JAL ra, destino , onde ra terá o endereço de retorno da função
- RET é equivalente à JALR zero, ra, 0 , onde ra é o endereço para onde a função vai retornar, gravado anteriormente pela instrução CALL

```
Exemplo de função
```

```
# Função que recebe um valor em a0 e retorna o dobro em a0
# O nome da função é "dobro"
dobro:
   add a0, a0, a0
   ret
main:
    li a0, 10
   call dobro \# a0 = 20
   li a0, 5
   call dobro # a0 = 10li a0, 1
   call dobro \# a0 = 2ret # e agora? para onde volta?
```
## **E como ficam os registradores?**

Imagine que cada uma das funções abaixo foi implementada por um programador diferente. Que registradores cada um poderá alterar ( t , s e a )?

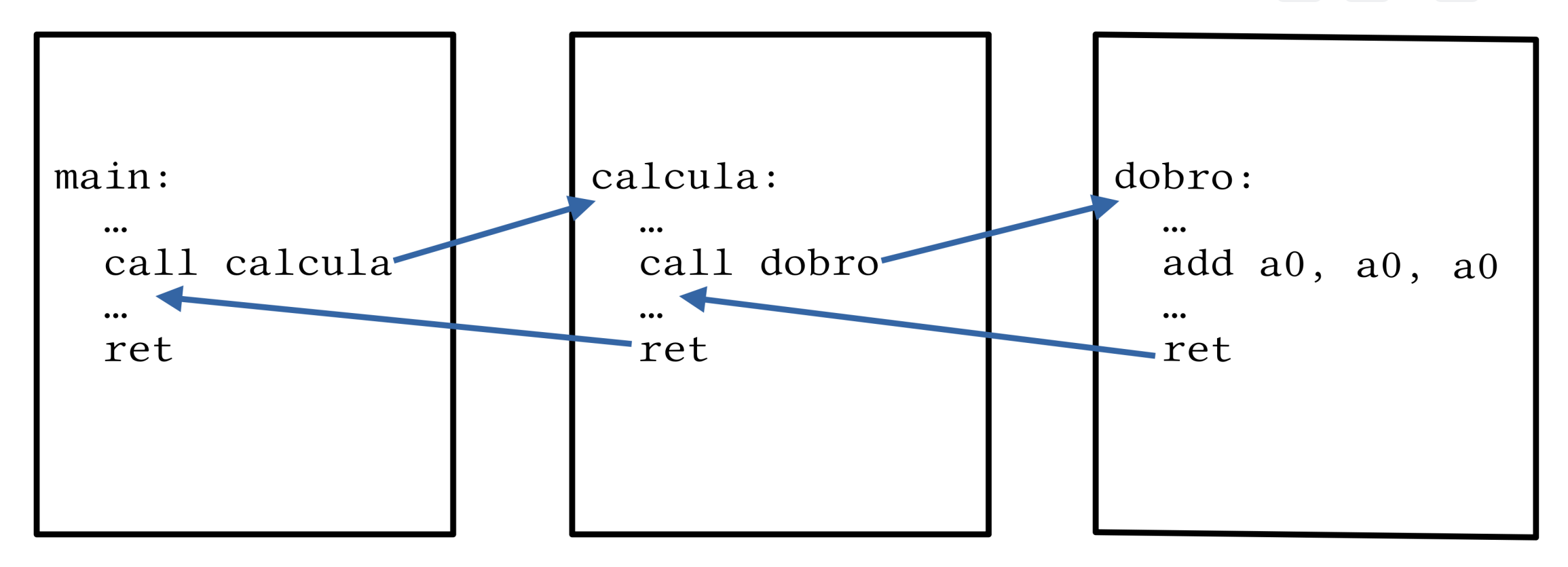

## **Convenções de registradores**

- Agora que estamos organizando o código em funções, é importante definir a responsabilidade pelos valores de cada registrador
- Já temos que os registradores t são considerados como temporários e os s são considerados salvos. Mas o que significa isso?
- Vamos definir que os registradores t são temporários e podem ser alterados por qualquer função, enquanto os registradores s são salvos e devem ser preservados por qualquer função
- Os registradores a são usados para passar parâmetros para funções e receber valores de retorno

### **Relembrando os registradores**

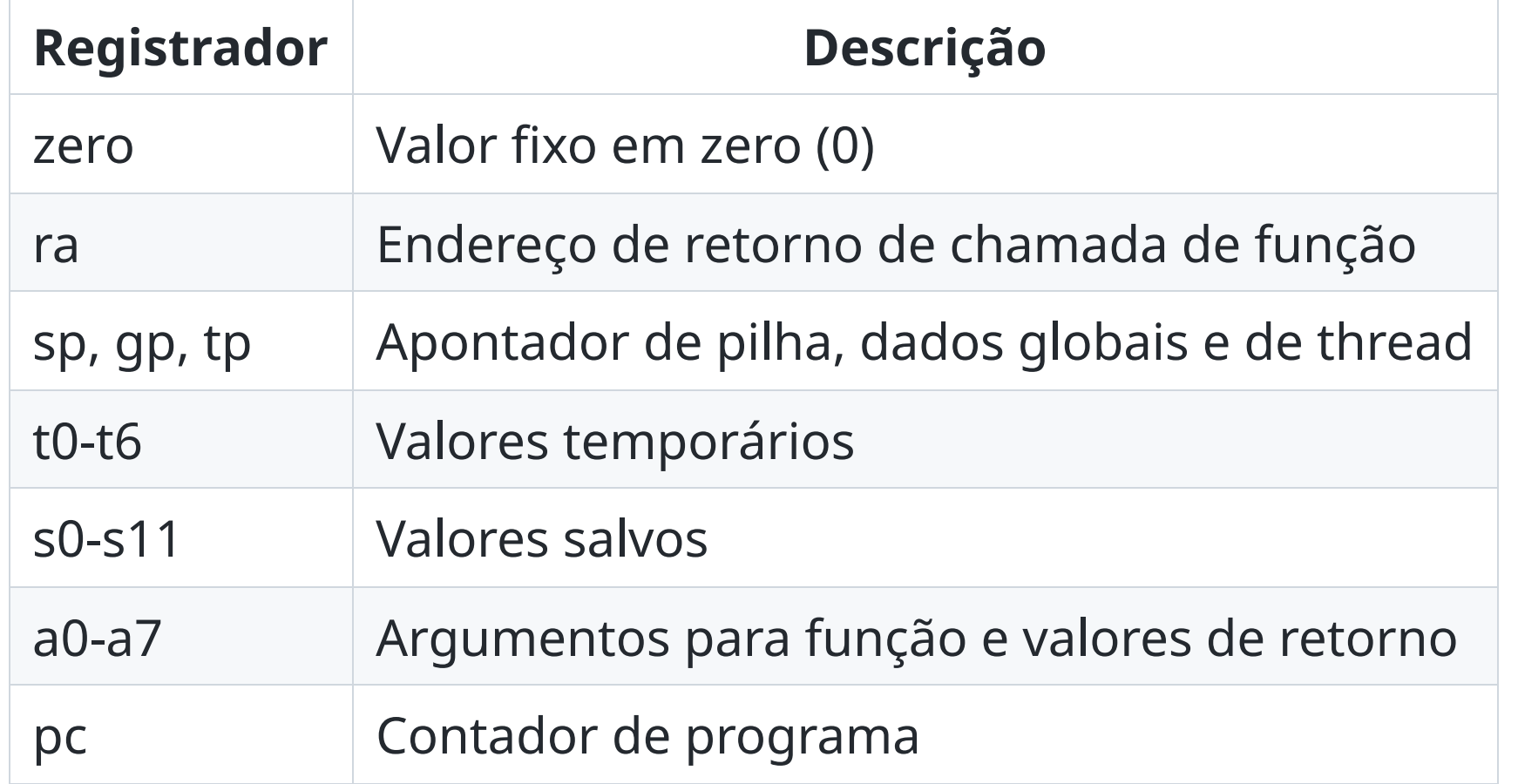

### **Convenções de registradores**

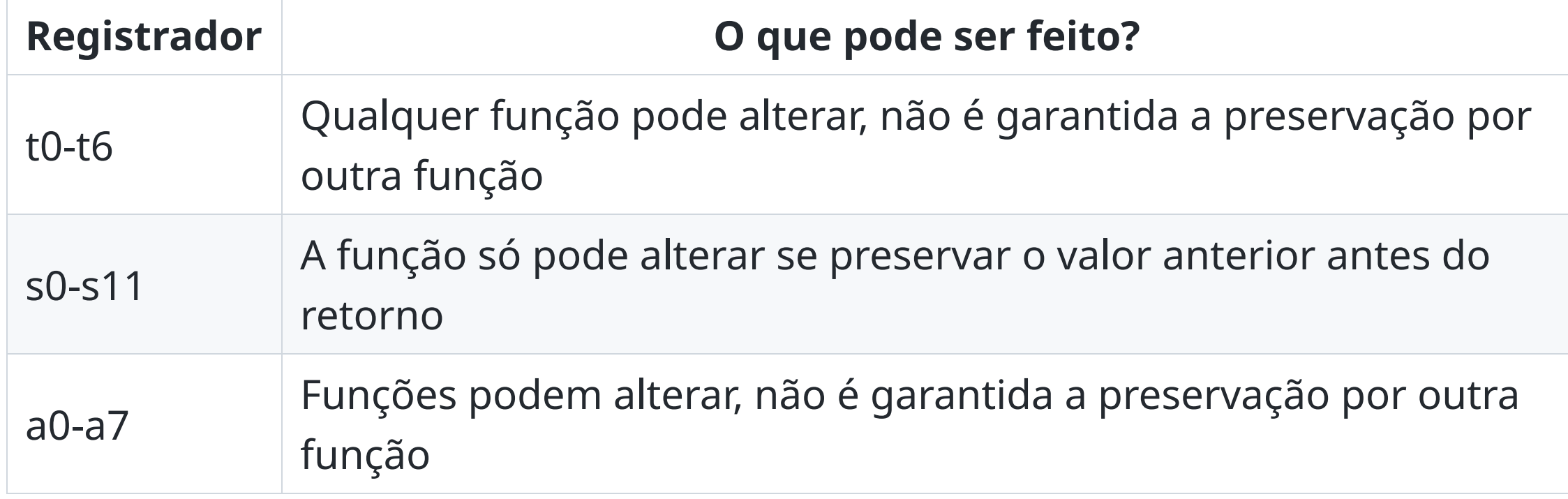

# **L a y o u t d a m e m ó r i a d o p r o g r a m a**

- O programa é carregado na m e m ó ria
- A seguir, são carregados os dados do programa
- Depois existem dois espaços vazios que são reservados para uso do programa: Heap para variáveis dinâmicas e Stack (pilha) para valores temporários e endereços de

MC404 - Organização Basica de Computadores e Linguagem de Montagem - Rodolfo Azevedo - CC BY-SA 4.0

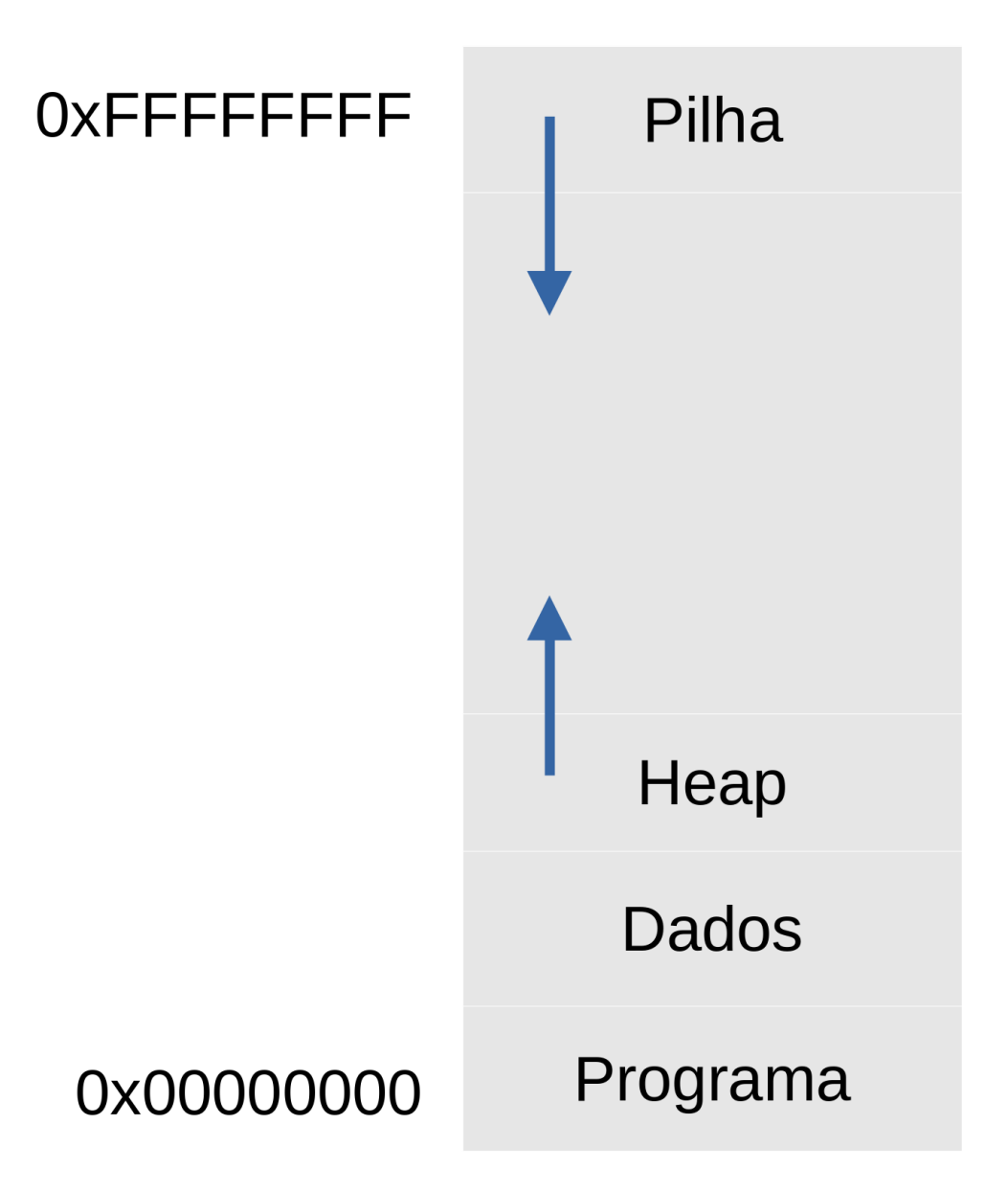

## **Pilha**

- É um espaço de memória onde seu programa deve tratar como uma pilha de dados
- A pilha cresce para baixo: começa de endereços grandes e é decrementada
- A convenção de registradores reserva o registrador sp para apontar para o topo da pilha
- **sp indica o endereço do último elemento guardado na pilha**
- Utilize o sp nas instruções de lw e sw para acessar a pilha
- Não deixe de decrementar o sp antes de escrever um valor na pilha e incrementar depois de ler um valor
- Você realizar todos os decrementos de uma vez, bem como os incrementos

### **Exemplo**

#### **Inserindo 2 elementos na pilha**

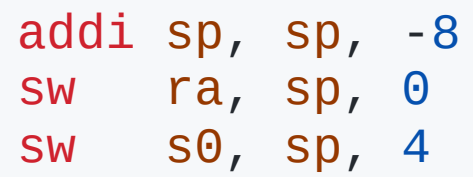

#### **Removendo 2 elementos da pilha**

lw s0, sp, 4 lw ra, sp, 0 addi sp, sp, 8

#### *Note a ordem invertida das instruções!*

### **Exercício**

Suponha a existência das funções scanf e printf da linguagem C para ler e escrever dados. Implemente um código que leia um número inteiro N, limitado a 20, em seguida ele deve ler N números inteiros sinalizados, guardando cada um num vetor e imprimir a soma desses números. Para a realizar a soma deles, você deve implementar uma função à parte que recebe um vetor e o seu tamanho, retornando a soma que, posteriormente, será impressa. Seu código deve começar na função main .